**股识吧 gupiaozhishiba.com**

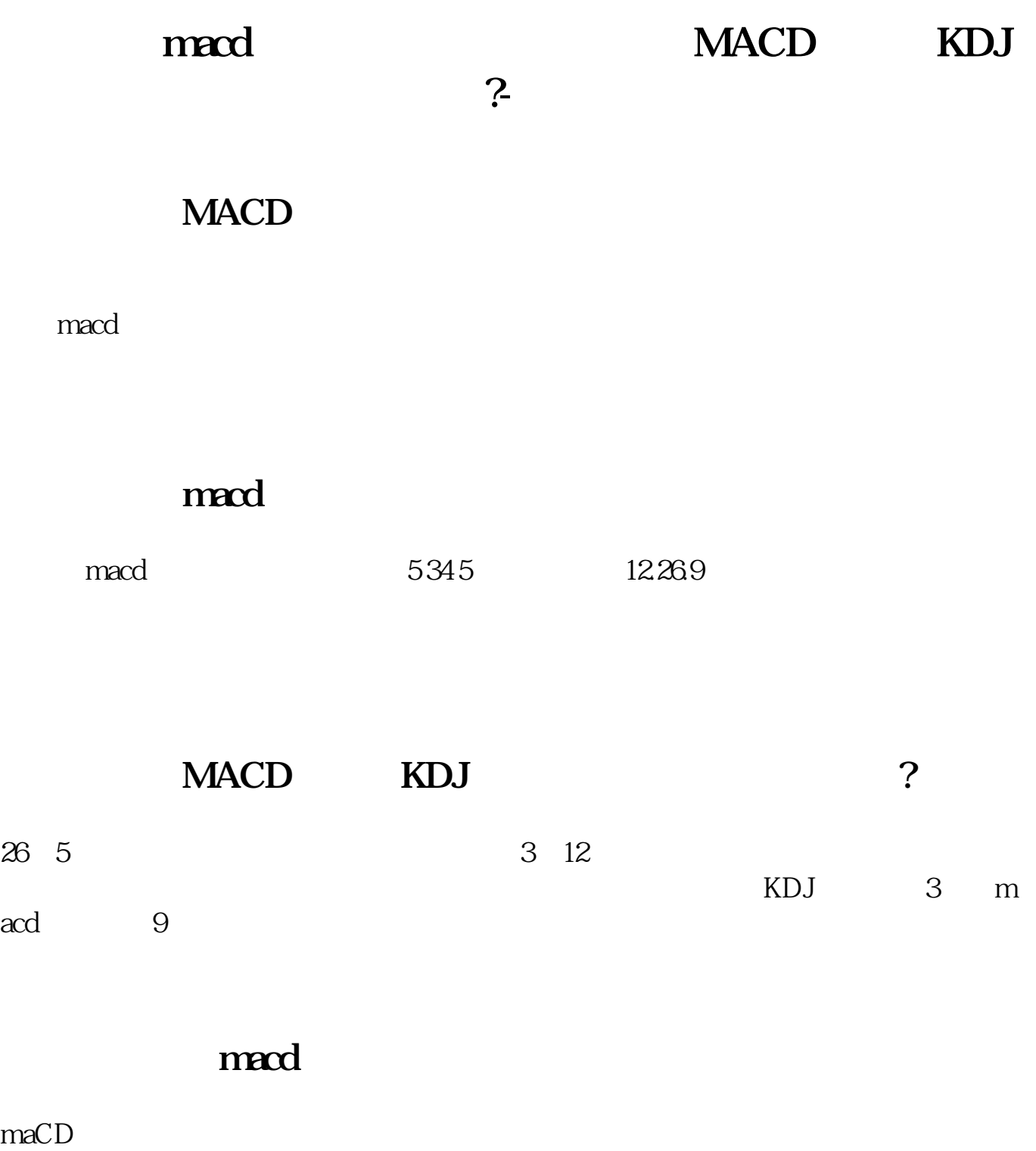

 $BOLL$  MACD  $\sim$ 

 $\overline{1/2}$ 

.

## $\begin{tabular}{lllllllllllllllllllllll} \bf{MACD} &\bf{DMI} &\bf{SAR} &\bf{KDJ} &\bf{RSI} &\bf{BOLL} &\bf{BIAS} &\bf{OBV} \\ & . & & K & & \\ \hline \end{tabular}$  $\mathbf K$ , and  $\mathbf K$ , and  $\mathbf K$

![](_page_1_Picture_55.jpeg)

<https://www.gupiaozhishiba.com/article/39553704.html>